## SAP ABAP table BURS JOEL OVR LINE {Private: Internal Presentation of a Line in Overview}

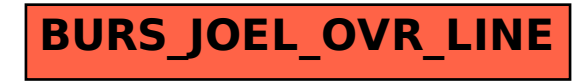